## **Windows WebDAV-Client Fehlermeldung bei Transfer von Dateien >50MB**

Der Webdav-Client unter Windows verbietet standardmäßig den Download von Dateien >50000000 bytes (50 MB). Dies ist laut Aussage von Microsoft ein Sicherheitsfeature, wenngleich ein sehr hinderliches.

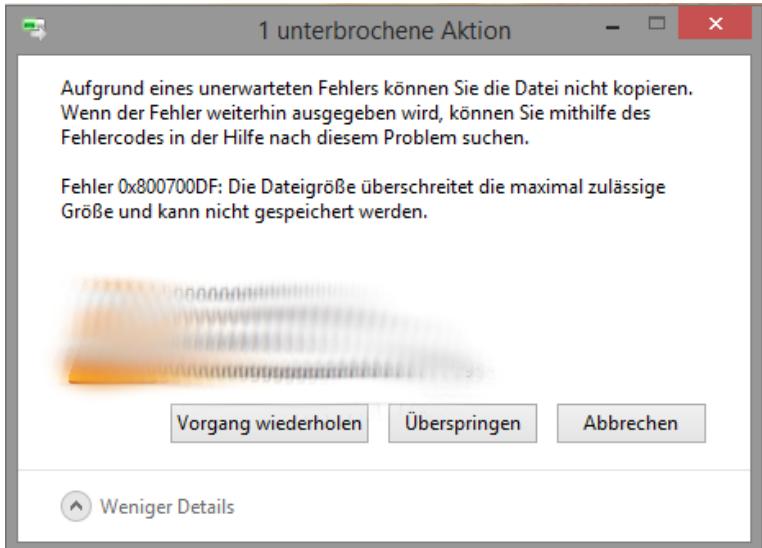

Sollten Sie den Bedarf haben, eine größere Datei über WebDAV herunterladen / bearbeiten zu müssen, gehen Sie bitte wie in dem Microsoft Knowledgebase Artikel beschrieben vor.

- <http://support.microsoft.com/kb/900900> Deutscher Artikel
- <http://support.microsoft.com/kb/900900/en-us> Englischer Originalartikel, um Fallstricke bezüglich der maschinellen Übersetzung zu umgehen

Der maximal zulässige Wert, welcher für **FileSizeLimitInBytes** eingetragen werden kann beträgt (Dezimal) **4294967295** bytes (4096 MB).